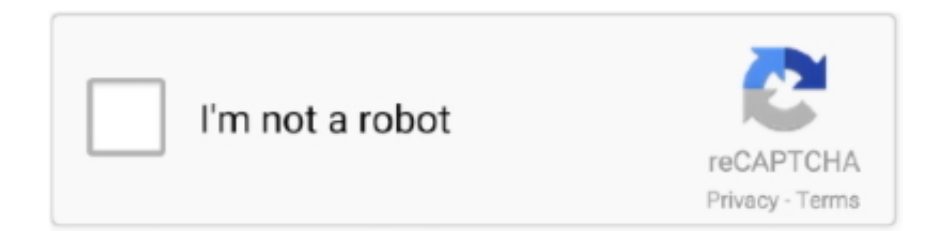

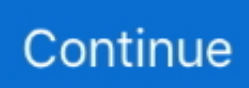

## **Parallels For Mac Pro**

Keyboard layouts in Parallels Desktop for Mac are inherited from Mac side If you would like to use Windows-like layout, please follow these simple steps: For Windows 8, 8.. And, intriguingly, the company tells us that it's exploring the possibility of using external graphics upgrades, such as the, to enhance performance of virtual machines running high-end graphics apps such as the Windows-only software for lighting design.. 1 and 10 Right-click on Windows Start button and choose Control Panel Open Clock, Language and Region.. Getting in touch You can now use the MacBook Pro's Touch Bar to control apps running in Windows virtual machines.. When launching a Windows VM, the Touch Bar on the MacBook starts by duplicating the Windows Task Bar, and displaying icons for pinned items such as Cortana or the File Explorer.. The company normally releases updates to coincide with new versions of Apple's OS -- macOS, as it's now styled.. Parallels Desktop 13 doesn't simply focus on the MacBook Pro, though Parallels Desktop 13's new Picture-in-Picture mode, showing Windows 10, Windows XP, Windows 8 and macOS High Sierra beta.. Creativity Software Productivity Software Utility Software Parallels Desktop 14 for Mac - Pro Edition - Previous Gallery Image; Parallels Desktop 14 for Mac - Pro Edition - Next Gallery Image; Parallels Desktop 14 for Mac - Pro Edition.

Image: Parallels The biggest update to the Mac range recently was the introduction of the Touch Bar on the new laptops, so Parallels Desktop 13 now allows the Touch Bar to display a number of tools and features from within Windows virtual machines.. However, the forthcoming is still very much in its beta phase, so the developer has gone ahead and released with a number of features that focus a little more on developments in Mac hardware instead.. Parallels Desktop 14 or Mac, Parallels Desktop 14 for Mac Pro Edition and Parallels Desktop for Mac Business Edition are available for subscribers and upgraders from Parallels Desktop version 12 and 13.. Windows keyboard layout and Mac keyboard layout do not match Resolution In order to resolve this issue, you need to install Parallels Tools from Virtual Machine > Install Parallels Tools menu item.. Parallels Desktop For Mac ProParallels for mac sccm Parallels Desktop 13 includes predefined Touch Bar controls for the Windows version of Microsoft Office, including Word, Excel, PowerPoint and Outlook, and there's a wizard tool built into the program that allows you to customise the Touch Bar to work with your favourite Windows apps.. If you want to use the Mac keyboard you will experience that the alt key is very different, as we explain in this blog post.

## **parallels**

parallels, parallels definition, parallels meaning, parallels movie, parallels for mac, parallels of latitude, parallels desktop, parallels login, parallels meaning in hindi, parallels access, parallels m1, parallels vs bootcamp, parallels vs virtualbox, parallels crack, parallels network initialization failed, parallels desktop 16, parallels vs vmware

Parallels Desktop 13 introduces a Windows version of Toolbox to complement last year's suite of Mac utilities.. New customers can download a 14-day full featured trial version or purchase the software from the Parallels website.. Any Mac model can now view contact info from the -- a new Taskbar feature introduced in the latest Windows Insider Preview -- in the Mac's Dock bar, while a new Picture-In-Picture mode allows you to view live previews of multiple VMs running onscreen simultaneously.. Parallels mac use different keyboard for windows With Parallels Desktop for Mac you have the choice to use the same keyboard shortcuts you had on your PC.. \$99 95 All Colors Parallels Desktop for Mac Pro Edition is the easiest and most powerful solution to run Windows on Mac for developers, power users, and other demanding pros.. Saitek x52 driver download Parallels Desktop for Mac Pro Edition was designed for developers, web and graphic designers, power users, and other demanding pros.. Now includes Parallels Toolbox Parallels For Macbook ProParallels Desktop For Mac ProParallels For Macbook ProParallels Desktop isn't the only virtualisation software that allows Mac users to run Windows apps within a virtual machine (VM), but its cycle of regular annual updates has allowed it to take a lead over rival tools, such as.. You can also use the Touch Bar to control Windows apps, just as you can with native Mac apps.. Image: Parallels Following the introduction of Thunderbolt 3 on recent Mac models, Parallels Desktop 13 has improved performance when using external drives via both Thunderbolt and USB interfaces.

## **parallels movie**

## **parallelschaltung**

e10c415e6f